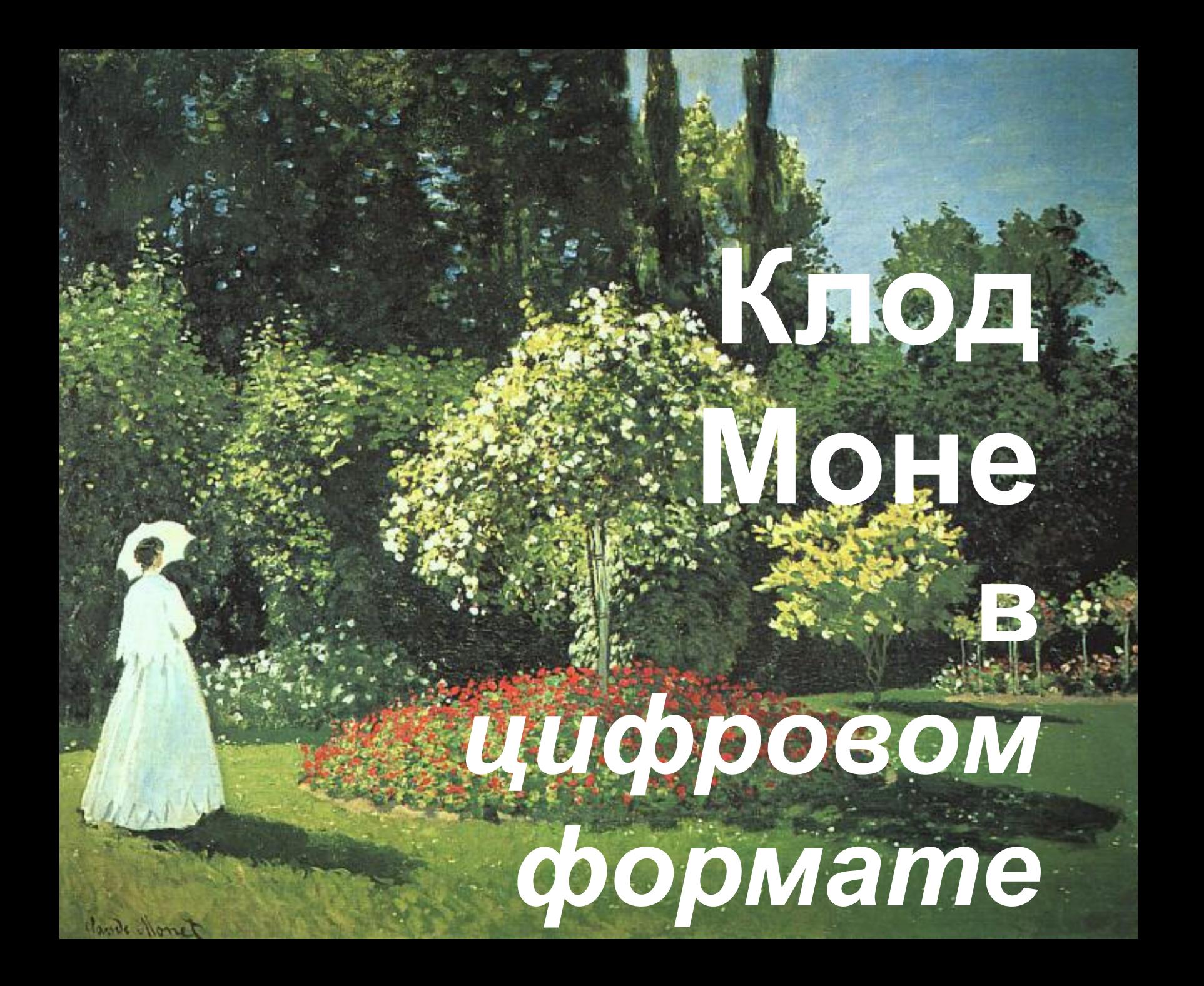

«Вид на Вентимигилью», 1884

Многих специалистов по анимации вдохновляют картины Клода Моне

//www.youtube.com/watch?v=727RZRjv0tc Перейдите по ссылке!

 $\bullet$  .

«Прогулка по скале, Пурвиль», 1882

https://www.youtube.com/watch?v=vEY3v3uZcyc Перейдите по ссылке!

«Побережье в Трувиле», 1870

## https://www.youtube.com/watch?v=PzCe4inqy0o

Перейдите по ссылке!

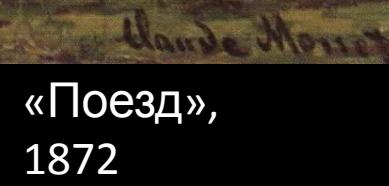

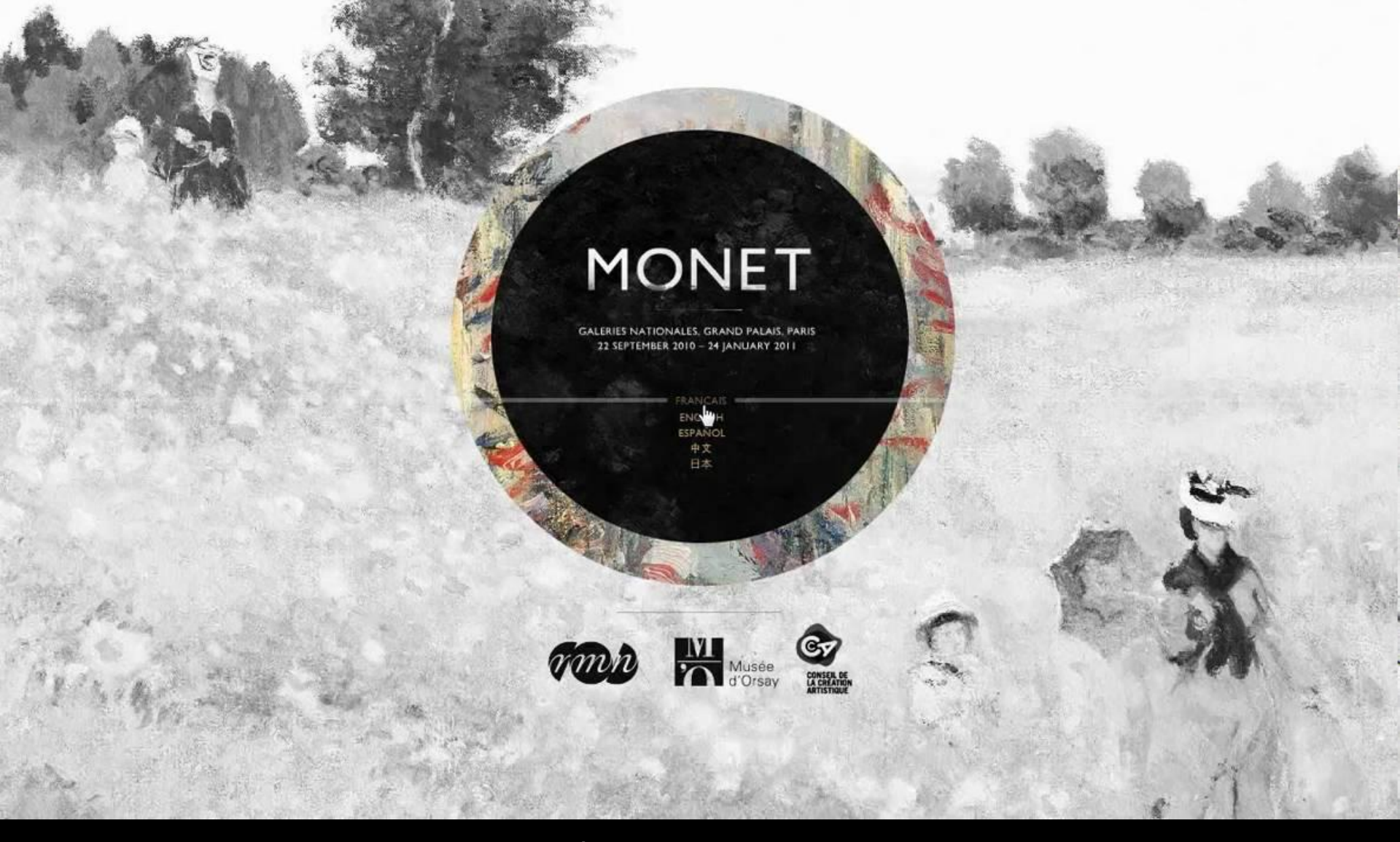

В 2010 году был создан восхитительный сайт посвященный 170-летию со дня рождения Клода Моне. При входе на сайт нужно выбрать язык (можно выбрать английский)

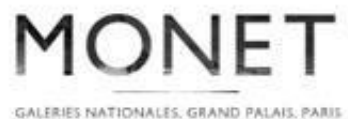

12 SEPTEMBER 1010 - 14 JANUARY 2011

## Интерактивное путешествие

 $M_{\odot}$  or  $m_{\theta}$ 

## **GALLERY**

Discover the paintings on show in the "Claude Monet (1840-1926)" exhibition. Galeries nationales, Grand Palais,

Галерея работ

News & Web TV

## **JOURNEY**

Monet's work at a glance through a unique digital experience

TO YOUTH SPACE NO ONLINE SHOP @ TICKETS

ALL RIGHTS RESERVED @ RMN PRESS LEGALS NOTICE PARTNERS CREDITS (C) A

Посетителям предлагается два варианта просмотра работ французского живописца — интерактивная **видео-путешествие** и почти **галерея работ**.

Tickets & Practical **Informations**  **MONET** 

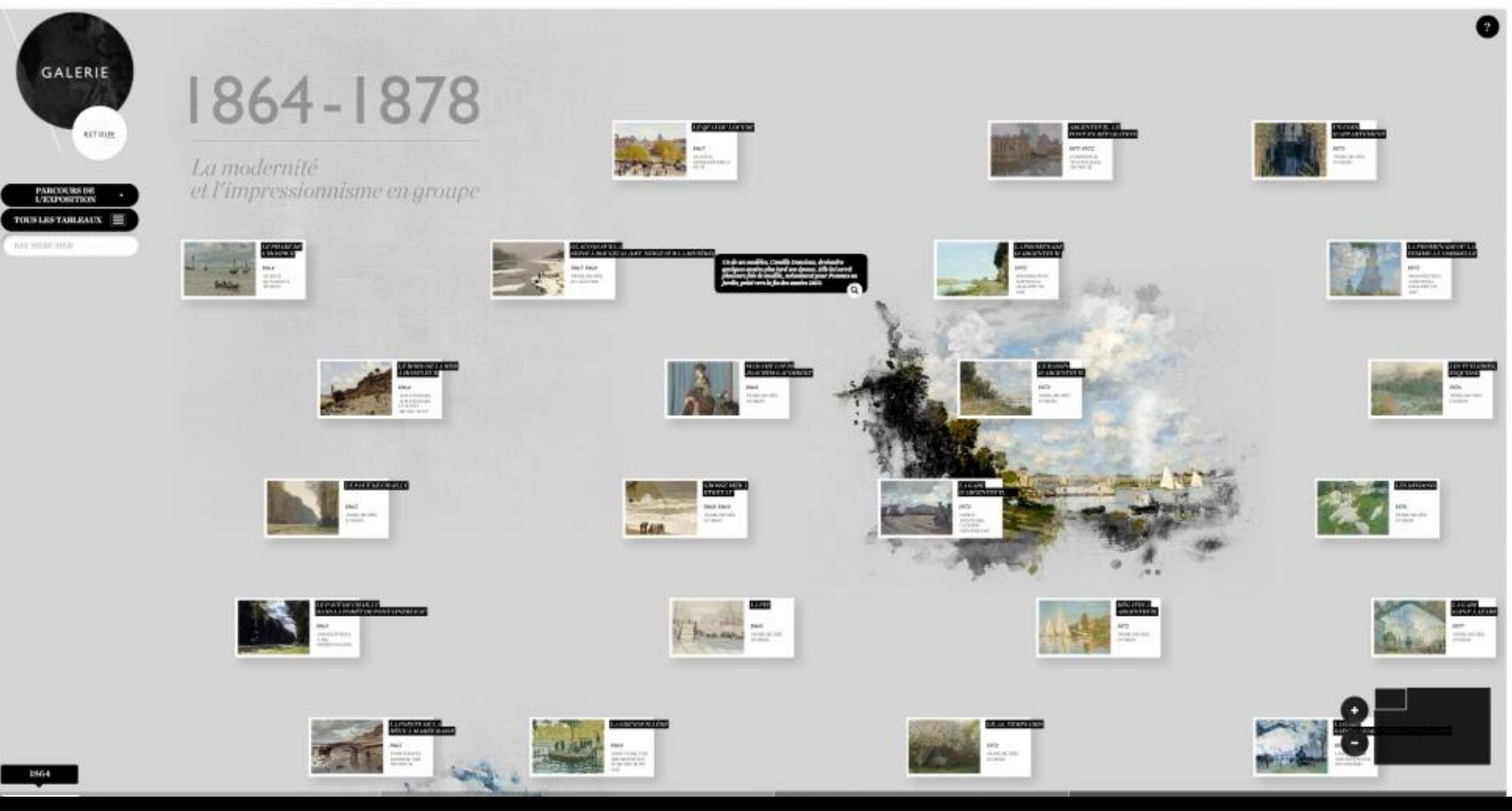

На сайте простая навигация. Во время просмотра галереи, удобно ориентироваться как по годам работ мастера, так и по стилю.

### Работы расположены на плоскости, которую можно двигать курсором или с помощью навигатора.

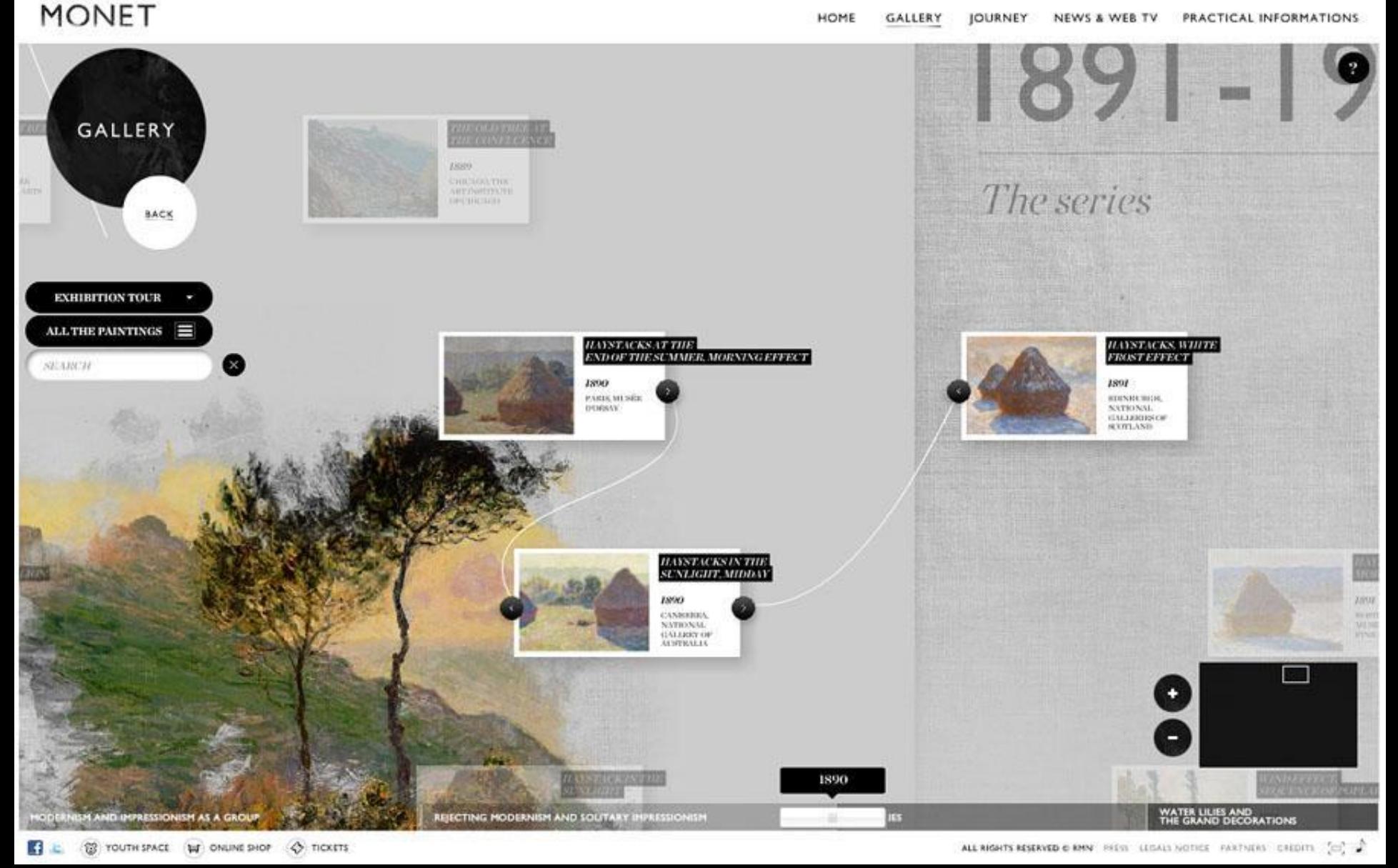

**MONET** 

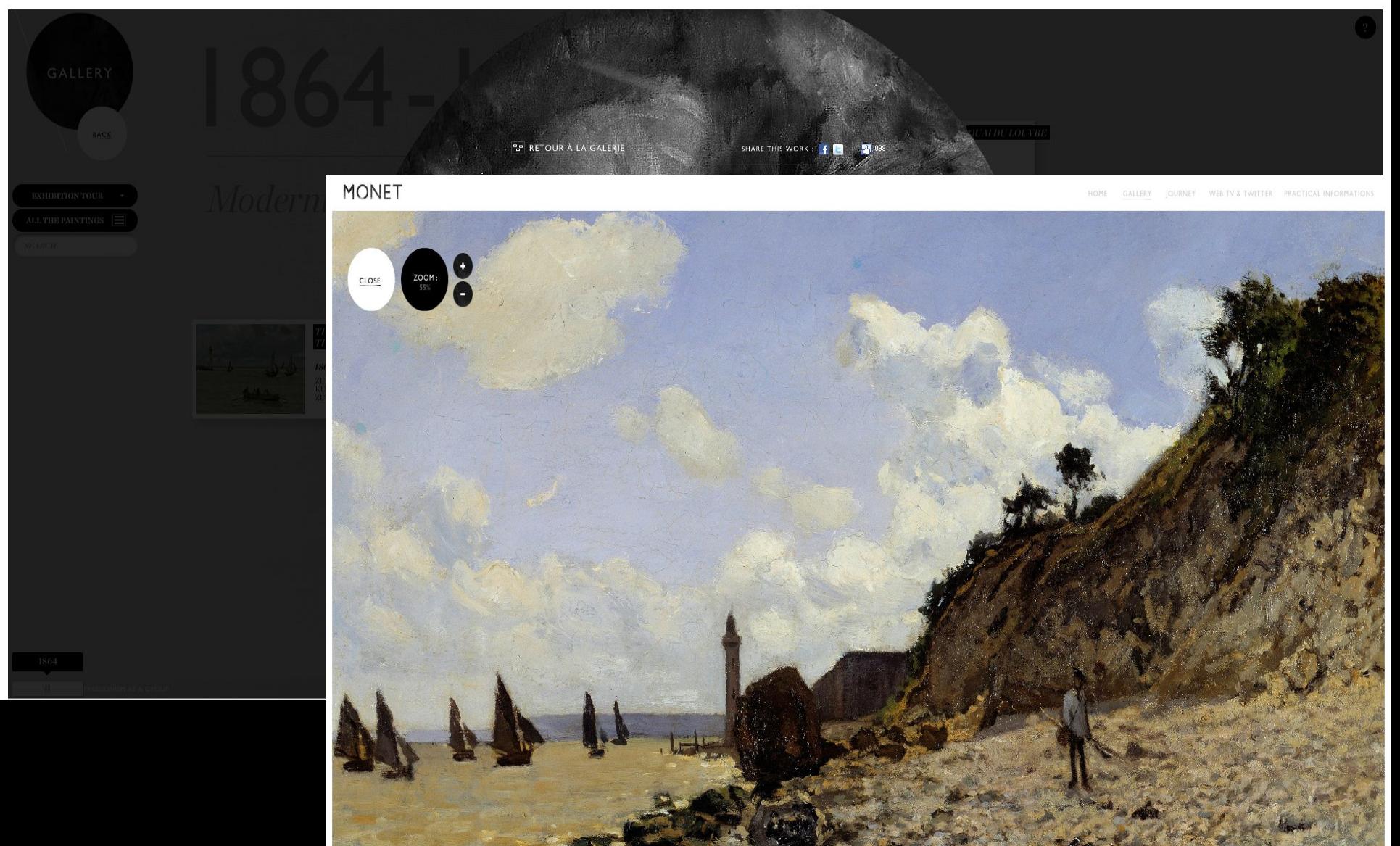

Все работы художника представлены в высоком разрешении. Каждую работу можно увеличить и получить подробные сведения.

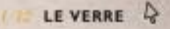

**Tirez Fencier de Monet** roce voltre curvest et pénétres<br>au rocur du voyage.

Интерактивное путешествие, созданное с помощью **Flash анимации**, является своего рода **игрой - квестом**. Для того, чтобы увидеть первую картину, нужно нажать курсором мыши на кисть и опрокинуть баночку.

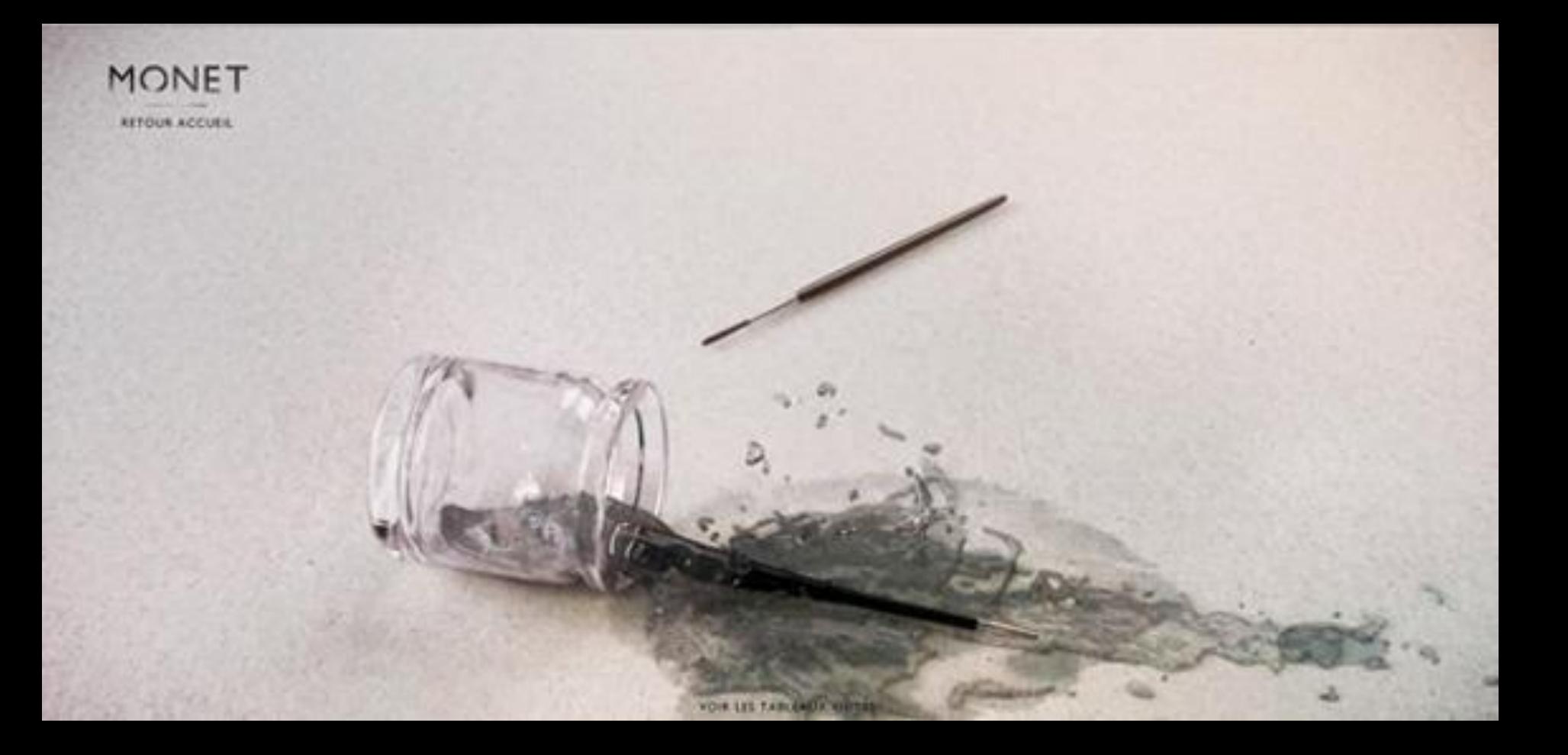

После опрокидывания баночки, из нее выливается жидкость, образуется клякса, из которой растекаясь от центра, проявляется первая картина Клода Моне

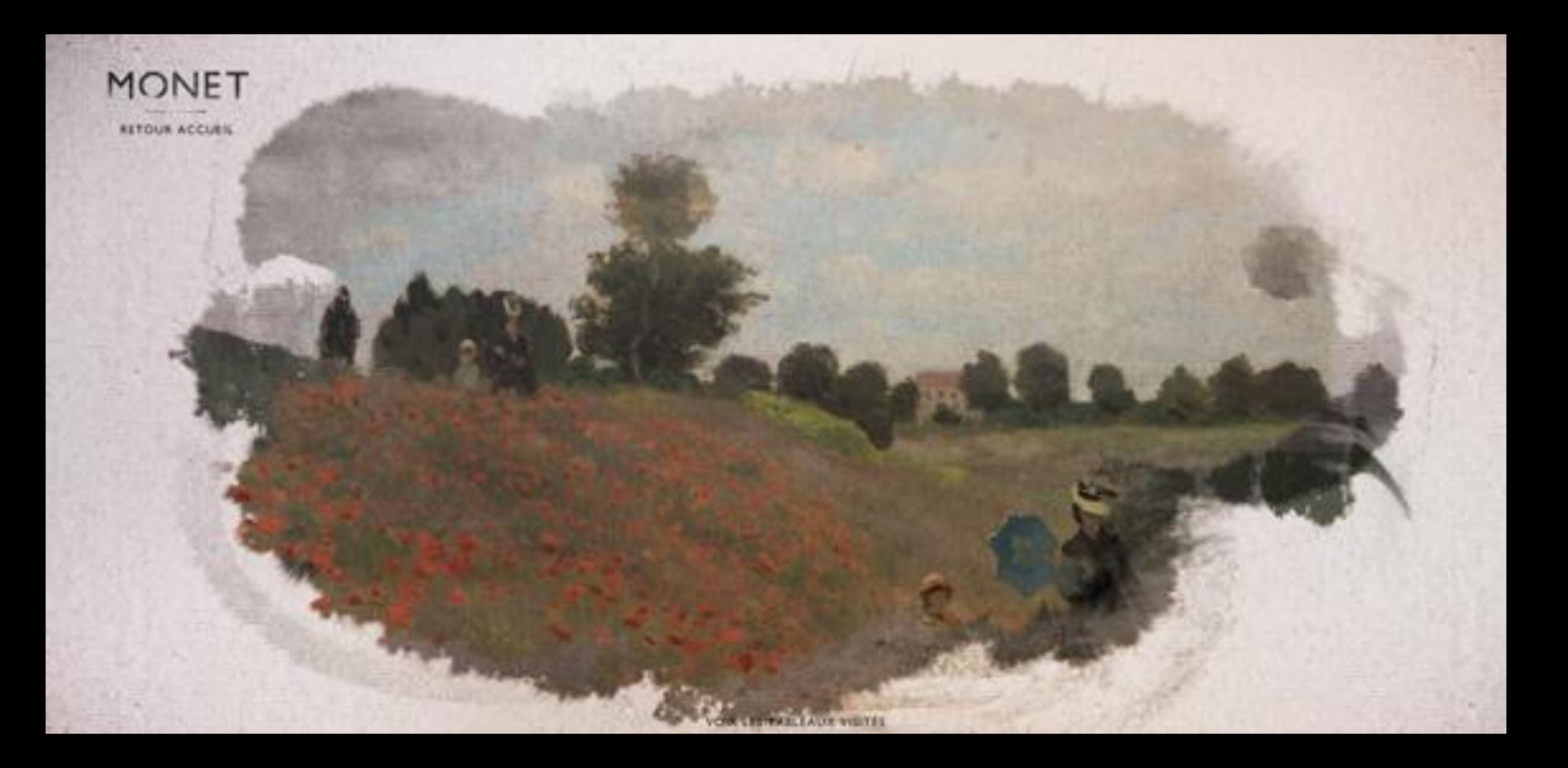

Возникает картина "Поле маков", 1873 г. Музей д'Орсэ, Париж.

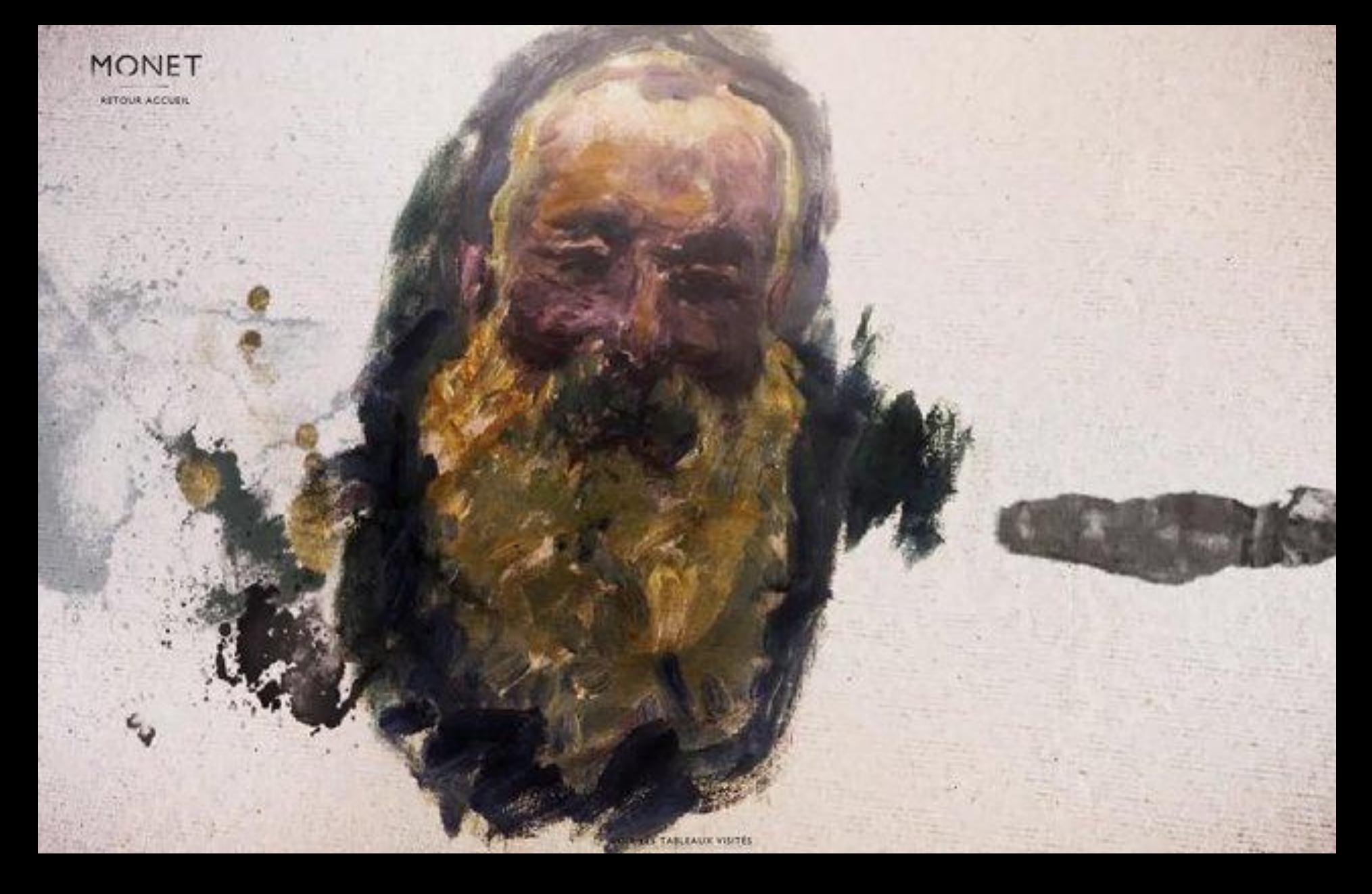

Автопортрет художника. 1917

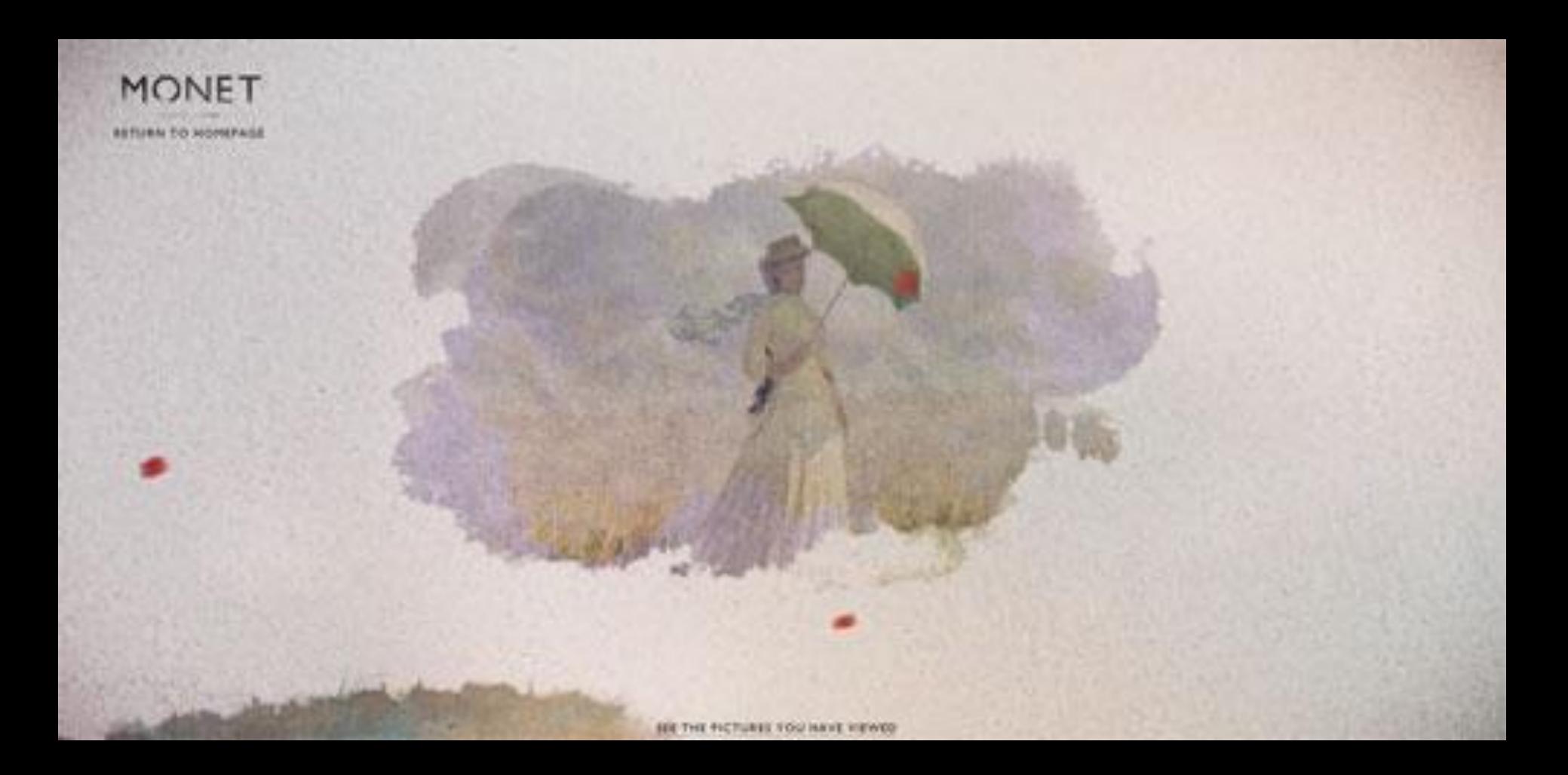

Почти все картины, образующиеся из клякс, оживают. Например на картине «Дама с зонтиком, повернувшаяся налево» создается эффект ветреной погоды. Зонтик вырывается из рук и улетает.

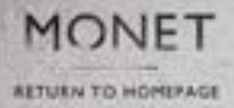

#### THE WINDMILL

Turn the sails of the windmill by hlowing into your unicrophone for a few seconds or hyglicking with your exesor.

SEE THE FICTURES YOU HAVE VIEWED

Если у вас есть микрофон, то подув на него, на картине «Поле тюльпанов и мельница», 1886 закрутятся лопасти мельницы! Но также привести мельницу в движение можно и курсором мыши.

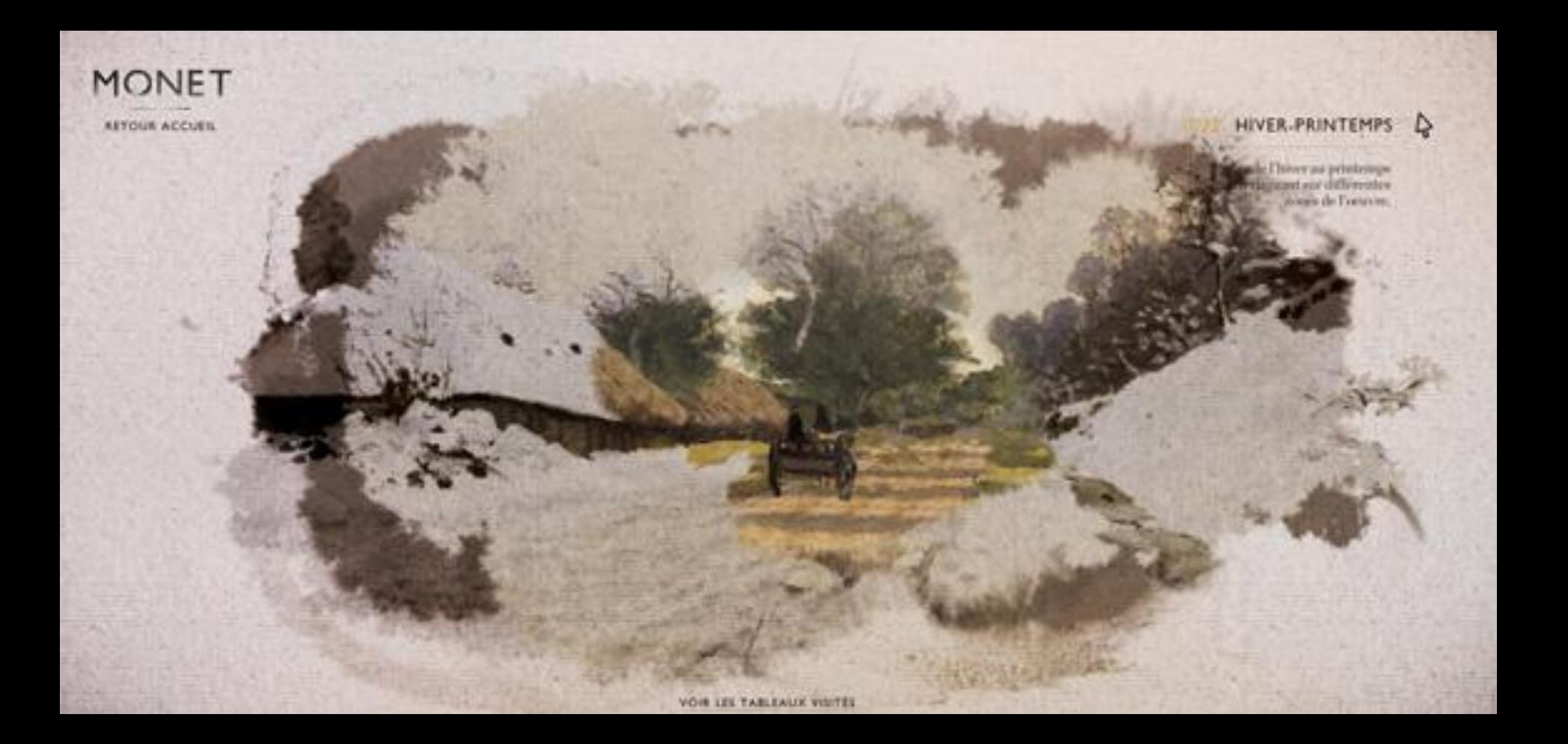

На картине «Телега на заснеженной дороге и ферма Сен-Симон», 1865 Зимний пейзаж превращается в весенний

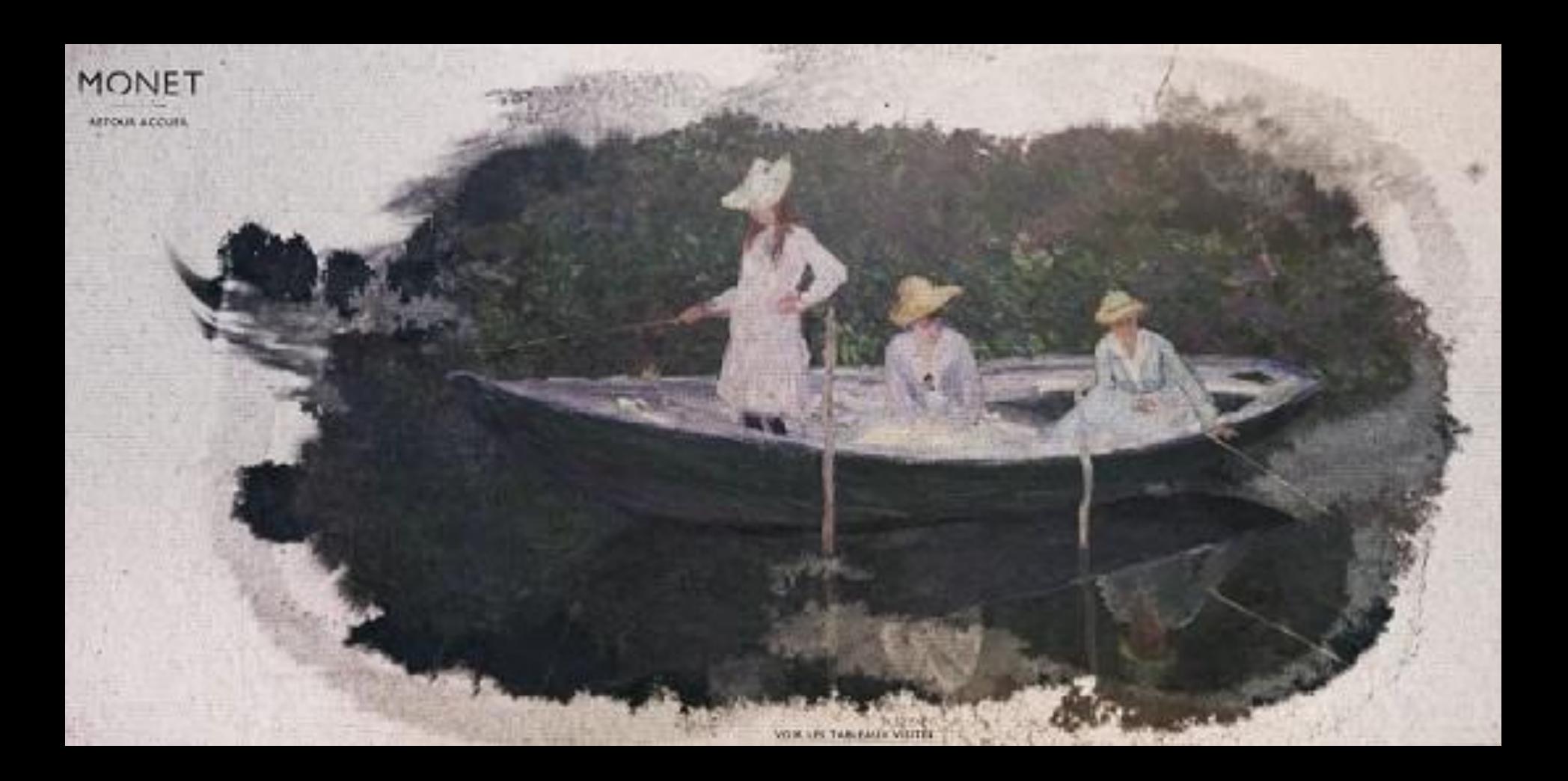

Поводив курсором мыши по воде, на картине Девушки в лодке, 1887 г. пойдет рябь!

### Дернув курсором мыши за рукоятку паровозного гудка, вы как будто оказывается на настоящем вокзала и слышите протяжный гудок!

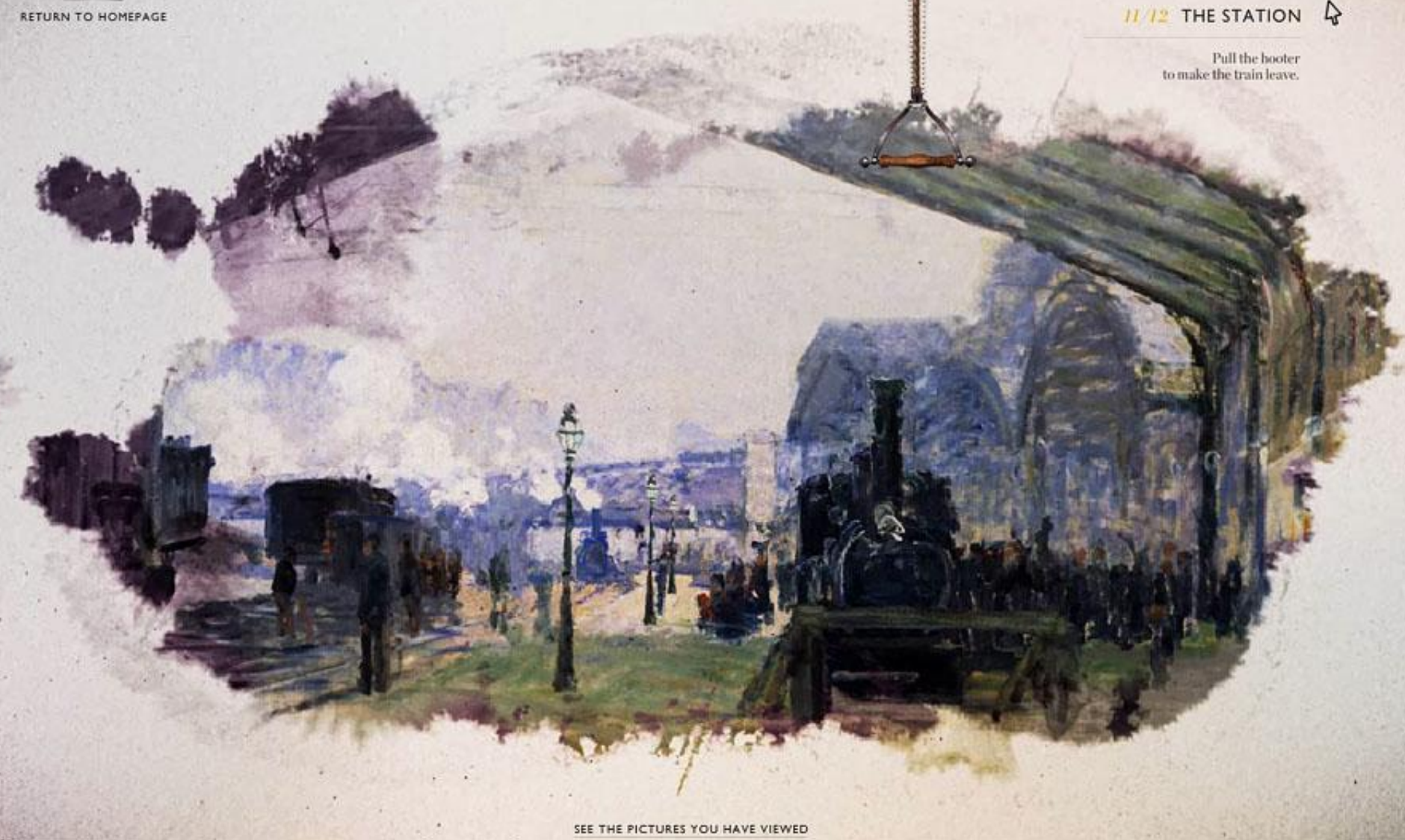

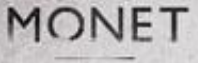

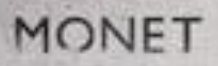

**AETURN TO HOMEPAGE** 

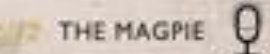

Make the magnie fly<br>by clapping your hands<br>In front of the microphone in by making your racion beter above it.

На картине «Сорока», 1868 г.–1869 г. наведите курсор мыши на сороку и она оживет!

Ну а теперь приглашаю Вас посетить сайт!

www.monet2010.com

# Желаю увлекательного путешествия в мир Клода Моне!

PS: Не забудьте включить звук на вашем компьютере!